# MCKEE LIBRARY DATABASE TIP SHEET SocINDEX with Full Text

SocINDEX with Full Text offers comprehensive coverage of sociology, anthropology, education, and social work.

#### **Conducting a Search**

| 30 |  |
|----|--|
|    |  |
|    |  |
|    |  |

Enter your search terms in the boxes and click search.

| EBSCOhost |       | : Specific Databases, <u>Show all</u> <u>Choose Databases by Subject</u><br>al worker" | Select a Field (optional) - | Search       |
|-----------|-------|----------------------------------------------------------------------------------------|-----------------------------|--------------|
|           | AND - | therapy                                                                                | Select a Field (optional) - | Create Alert |
|           | AND - |                                                                                        | Select a Field (optional) * | Clear ?      |
|           |       |                                                                                        |                             | (+)          |

Basic Search Advanced Search Search History

- Use the most important words and phrases of your research topic as keywords.
- Put phrases in quotation marks.
- If your results aren't relevant, try different combinations of keywords, including synonyms and related phrases.
- If you are finding too many results, use more specific search terms. If you are not finding enough results, consider using more broad search terms.

#### **Focus Your Results**

You can focus your results using the "Select a Field (Optional)" drop-down menu.

|       |         | SU Subject Terms 🔻    |                         |
|-------|---------|-----------------------|-------------------------|
| AND - | therapy | AB Abstract or Author | -Supplied Abstract -    |
| AND - |         | Selec                 | ct a Field (optional) - |

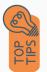

- Search in AB Abstract to locate your key terms in the articles summary paragraph.
- Search in Subject Terms to locate your terms in the controlled vocabulary.

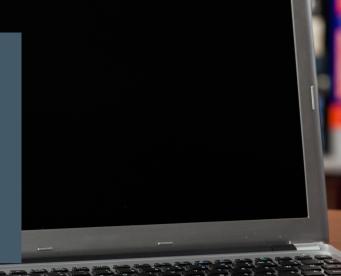

## **Refine Results**

Use the filters on the left side of your results to narrow by date, source type, subject area, publication, or geography.

| Limit To                                           |
|----------------------------------------------------|
| Full Text                                          |
| Peer Reviewed                                      |
| References Available                               |
| From: To:<br>1918 Publication 2023<br>Date         |
|                                                    |
| Show More                                          |
| Source Types                                       |
| All Results                                        |
| <ul> <li>Academic Journals<br/>(23,549)</li> </ul> |
| Magazines (3,899)                                  |
| Reviews (2,489)                                    |
| Books (628)                                        |
| Conference Papers (315)                            |
| Show More                                          |
| Subject: Thesaurus                                 |
| Subject >                                          |
| Publication >                                      |
| Publisher >                                        |
| Company >                                          |
| Language >                                         |
| Geography >                                        |

#### **Explore the Item Record**

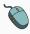

Click on the title of the item of interest to access additional information, full-text options, and tools.

| Virtual Family Play Therapy: A Clinician's Guide to using Directed Family Play Therapy in<br>Telemental Health. |                                                                                                    |      |  |  |  |
|----------------------------------------------------------------------------------------------------|----------------------------------------------------------------------------------------------------|------|--|--|--|
| Authors:                                                                                                    | Smith. Titlery' Infirmmone@Hau.edu Images                                                                                                    |      |  |  |  |
| Source:                                                                                                    | Contemporary Family Therapy: An International Journal. Mar2023, Vol. 45 Issue 1, p106-116. 11p. 1 Chart.                                                                                                    | 2    |  |  |  |
| Document Type:                                                                                                  | Article                                                                                                    |      |  |  |  |
| Subject Terms:                                                                                                  | "Tambi revisofummery "Concentional test Concentional test "Telescoverbalmy "Concentional test Concentional test Concenti    |      |  |  |  |
| Author-Supplied<br>Keywords:                                                                                    | Diversional and y alaw therapy<br>Telescontral to addite the set of the set of t |      |  |  |  |
| Abstract:                                                                                                    | The field of marriage and family therapy was founded by involutors and pioneers, taking the practice of individual psychotherapy and making it systemic. Due to the impact of COVID-19, we now in<br>furthe advancement by systemic therapists for bitemental heads were care. The parsone of this paper is to propose recommendations and publications for adpling of parts of propose in<br>some physical locations increasions to telemental heads. The advances encomminations on essensemer, therapy such uses on personal consistion personal materials are work well of therapists make appropriate adjustments and rely on their creativity, thigh regards for an<br>enhance treatment. Systemic play therapy in a virtual format can work well of therapists make appropriate adjustments and rely on their creativity, high regard for enhance, MABITEAU FROM MUTHOR [].                                                                                                    | ne . |  |  |  |

- View important information like authors, publisher, publication, and more on the items record.
- In many cases, the location of the authors is helpful in figuring out where the research took place.
- The abstract is the summary paragraph. Reading this will give you a good indication on the item's topic.
- Pay attention to the keywords used in the resources you find most helpful.
- Use the subject terms to locate additional materials on your topic. Clicking on the subject term link will begin a new search.
- Need additional sources? Explore a relevant item's bibliography to find additional materials on your topic.

### **Finding the Full Text**

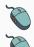

Click on the title of the item of interest.

To find the full text, click PDF Full Text, the HTML Full Text, or the Get Full-Text button on the left-side of the screen.

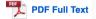

The second second secon

👌 Get Full-Text

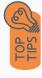

- Download the PDF and save to your computer or bibliographic management tool.
- Full-text not available? We will get it for you for free through interlibrary loan. Click "Get Full-Text" to go to the interlibrary loan request page.

### Tools

- Save to Google Drive or OneDrive to access record in the future.
- Email yourself a link to the article and record information. Note: this does not email the article's full-text.
- Select cite to view the citation of the item in your chosen format. These citations should always be double-checked for accuracy.
- To save a link to the article, make sure to use the permalink option.

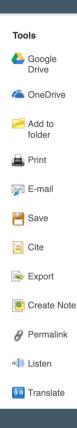

## Get Help

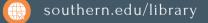

Text: 423.381.8881

Call: 423.236.2788

ask@southern.libanswers.com

#### **Research Coaching**

Help finding sources and refining search results.

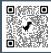

#### Writing Center Tutoring

In-person or online appointments with a writing tutor.

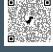

#### **McKee Library - SocINDEX with Full Text Tip Sheet**